# Informática Básica

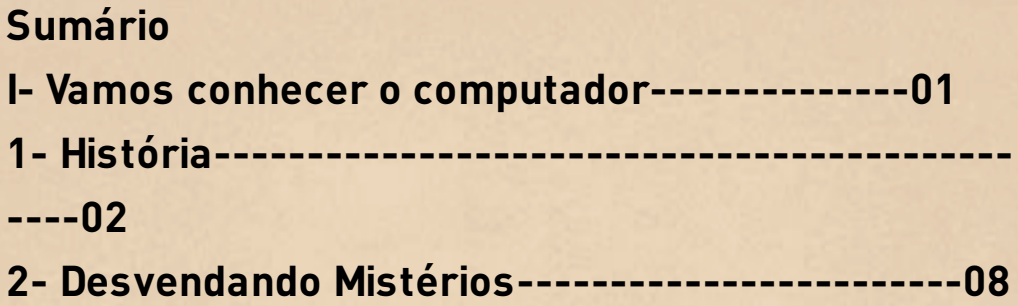

## **I – Vamos Conhecer o Computador**

## **1 – História**

O sonho da humanidade sempre foi reter a informação em algum suporte durável: lascas e parede de pedra das cavernas, papiros, tijolos, papéis. A humanidade também perseguiu, em toda a sua história, a invenção de máquinas que facilitassem operações de raciocínio. Em 3.000 a.C. – por exemplo – o ábaco preenchia as necessidades de cálculos matemáticos dos chineses e

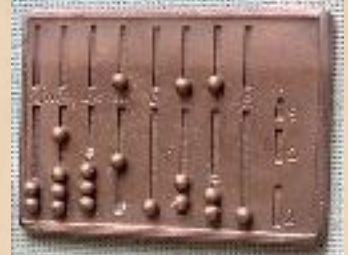

egípcios.

# **1.1 – Pioneiros da computação moderna**

## **1.1.1 – Blaise Pascal**

Em 1642, na França, um homem inventou outra máquina que foi muito importante para a história do computador. Esse homem foi Blaise Pascal. Pascal trabalhava para seu pai que era contador. Pascal tinha que contar todo o dinheiro que pagavam para a corte.

.Uma vez ele cometeu um engano e teve que contar tudo de novo. Pascal era físico, filósofo e matemático, ele inventou a Pascaline, uma máquina de calcular bem veloz que somava e subtraía grandes números sem enganos.

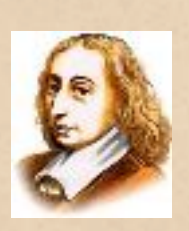

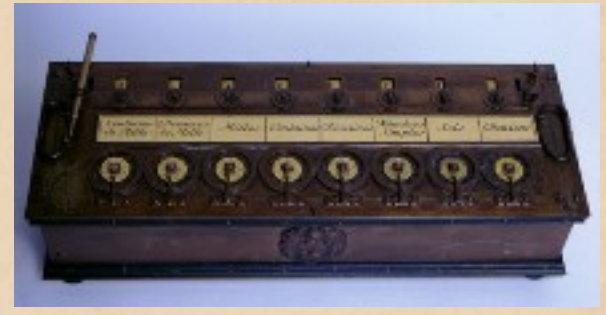

#### **1.1.2 – Charles Babbage**

Em 1833, o inglês Charles Babbage, juntamente com Lady Augusta Byron, tentou construir uma máquina que tivesse a capacidade de fazer algum trabalho sozinha, sem ter alguém movendo alguma de suas partes. Essa invenção foi chamada de "máquina analítica". Eles trabalharam anos nessa máquina e concluíram que para ela funcionar, deveria passar pelas seguintes etapas: ENTRADA, PROCESSAMENTO E SAÍDA. Estes estudos foram a base para a construção do computador.

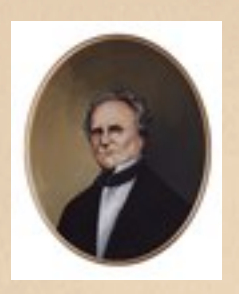

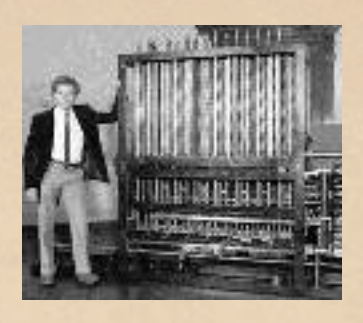

# **1.1.3 – Herman Hollerith**

Em 1880, o governo dos Estados Unidos queria realizar um censo no país. Se a contagem fosse feita manualmente, levaria oito anos para finalizá-la. Então, Herman Hollerith inventou uma máquina de tabulação própria para contagens que utilizava cartões perfurados. No censo de 1890, foi utilizada a máquina de Herman Hollerith e, em apenas seis semanas, o trabalho foi finalizado. Ele fundou uma das maiores empresas de informática do mundo, a IBM (International Business Machines).

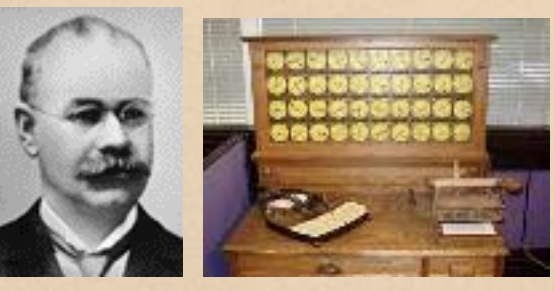

# **1.2 – Os primeiros computadores 1.2.1 – Mark I**

O primeiro equipamento eletrônico com as mesmas características dos computadores atuais surgiu durante a Segunda Guerra Mundial. Desenvolvido em conjunto pela Universidade de Harvard e a Marinha Americana, o primeiro computador, o Mark I, ocupava 120 m3 de espaço, possuía milhares de reles e precisava de três segundos para operar dois números de dez dígitos. Naquela época, os militares precisavam dos computadores não só para fazer cálculos de balística com rapidez como também para desvendar as mensagens secretas enviadas entre tropas alemãs.

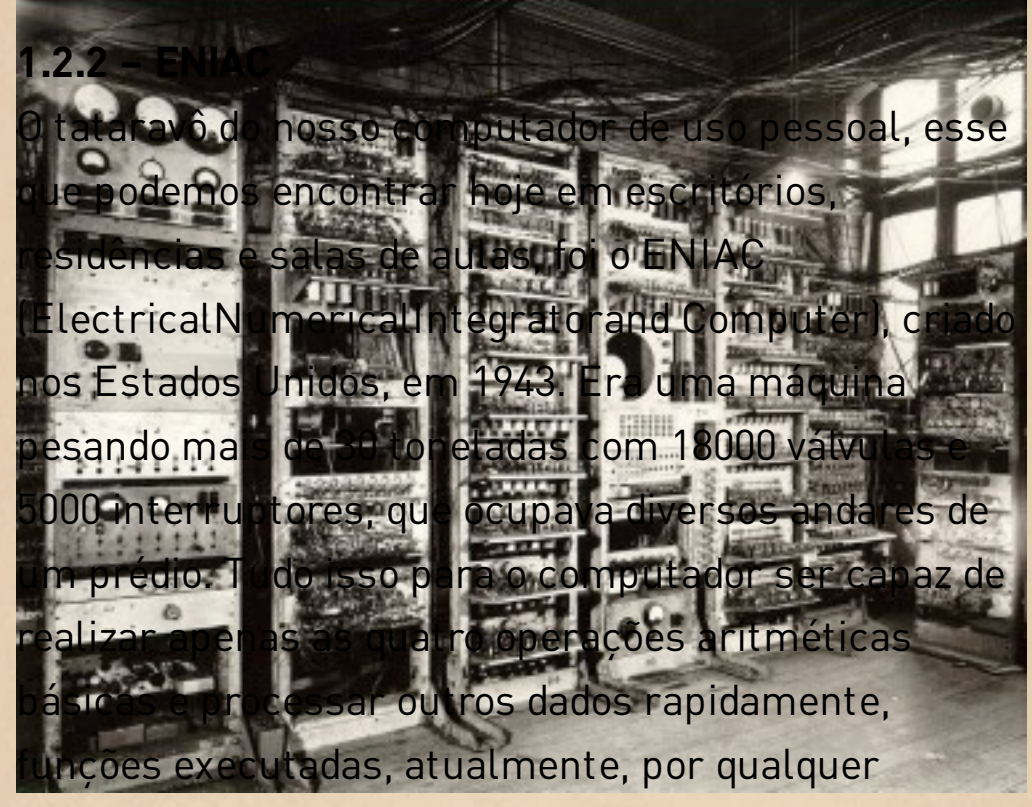

calculadora de bolso.

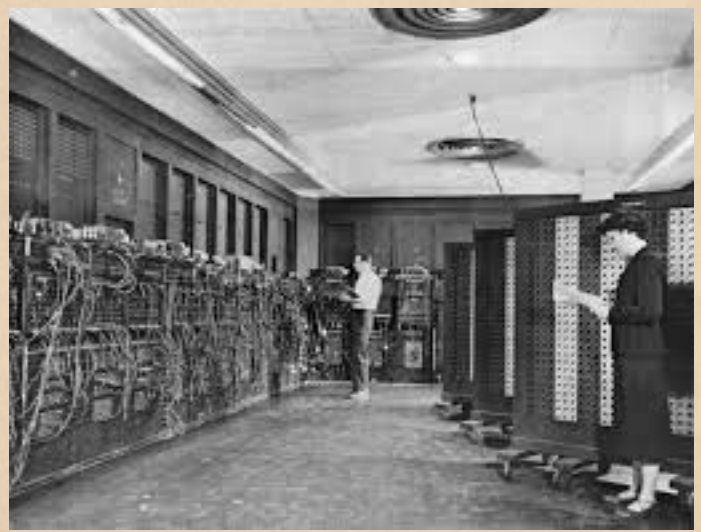

#### **1.2.3 – UNIVAC**

O UNIVAC I (de UNIVersalAutomatic Computer - Computador AutomáticoUniversal) foi o primeiro computador comercial fabricado e comercializado nosEstados Unidos. Era programado ajustando-se cerca de 6.000 chaves econectando-se cabos a um painel. UNIVAC usava 5.200 válvulas, pesava 13toneladas e consumia 125 kW para fazer 1905 operações por segundo, com umclock de 2.25MHz. O sistema completo ocupava mais de 35 m2 de espaço no piso Gradativamente, os cientistas buscaram a diminuição dos seus componentes, até chegar ao que temos hoje, os PCs –personalcomputers – e notebooks (também chamados de laptop) de tamanhos nunca imaginados.

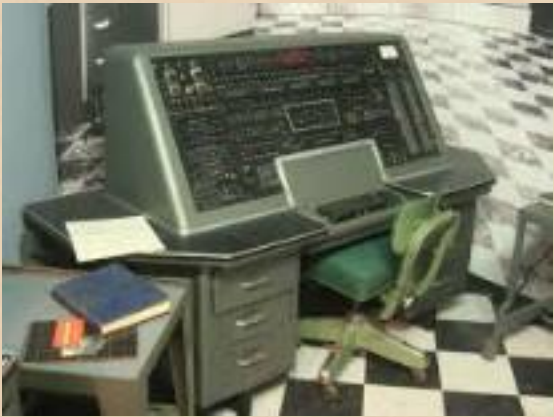

# **2 – Desvendando mistérios - O computador e seus periféricos**

# **2.1 – O que é o Computador**

É um equipamento eletrônico capaz de realizar tarefas automaticamente, economizando tempo e esforços. Ele pode captar – pela internet ou com nossa digitação – dados no formato de textos, números ou imagens e, a partir deles, com nossa ação, criar novos dados, novos conhecimentos. Inicialmente utilizado para realizar cálculos e editar textos, o computador, com o avanço da tecnologia, passou a ser utilizado para realizar inúmeras tarefas, como gravar e reproduzir músicas, editar fotos e vídeos e automatizar escritórios e indústrias. Existe uma grande variedade de tipos de computadores. Nossa apostila abordará o PC –Personal Computer – tipo mais comum de computador, de uso pessoal, utilizado em ambientes comerciais e domésticos. O notebook ou laptop é um PC portátil, o que permite uma maior mobilidade do equipamento.

# **2.2 – O que é Informática**

É a ciência que trata da informação por meio de equipamentos e das técnicas de processamento de dados. O universo da informática é constituído basicamente de Hardware e Software.

## **2.3 – O que é Hardware**

Palavra inglesa – Hard, significa tangível, é o que se pode pegar e tocar, Ware, significa ferramenta. Desta forma, o Hardware é o universo tangível da computação, o que se pode pegar, por exemplo: Placamãe, HD, CPU e Memória RAM.

## **2.4 – O que é Software**

Palavra inglesa – Soft, significa intangível, o que não se pode pegar e tocar, Ware, significa ferramenta. Desta forma, o Software é o universo intangível da computação, são os programas e arquivos. O software é armazenado em um hardware.

### **2.5 – O que é Peopleware**

São as pessoas, profissionais de informática ou não, ou seja, são os recursos humanos que, de alguma forma, tem a capacidade de influenciar ou alterar o sistema. Por exemplo: cientista da computação (Bacharelado no mínimo) analista de sistema (nível superior com especialização em informática), programador (em geral pelo menos o segundo grau) operadores digitadores (introduzem dados no sistema), usuário, técnico de manutenção em hardware.

#### **2.6 – O que é uma Rede de Computadores**

É um conjunto de computadores interligados, utilizados por diversas pessoas, que se remetem a uma máquina central responsável pela ordenação das operações de compartilhamento de serviços. A este computador que comanda a rede se dá o nome de servidor.

#### **2.7 – Os elementos do hardware são:**

• Placa-mãe (Motherboard) é o hardware mais importante do micro, pois é ela a responsável pela comunicação entre todos os componentes. É o circuito impresso central de um computador pessoal, onde fica a maior parte dos componentes cruciais do sistema e conectores para periféricos.

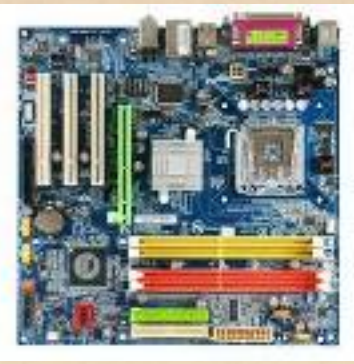

• CPU – Unidade Central de Processamento (Central Processing Unit) é um conjunto de componentes que representam o cérebro do computador, onde todos os cálculos e processamentos são realizados. É um circuito integradoque realiza as funções de cálculo e tomada de decisão de um computador, todos os computadorese equipamentos eletrônicos baseiamse nele para executar suas funções.

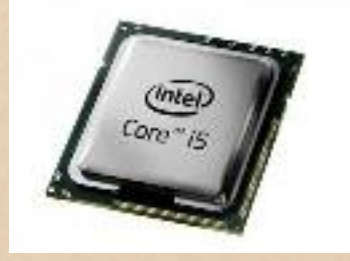

• Memória RAM – Memória de Acesso Aleatório (Random Access Memory). É um tipo de memóriaque permite a leitura e a escrita, utilizada como memória primáriaem sistemas eletrônicos digitais. É uma memória volátil, isto é, todo o seu conteúdo é perdido quando a alimentação da memória é desligada. Hoje você vai encontrar no mercado memórias RAM com tecnologia DDR, DDR2 e DDR3.

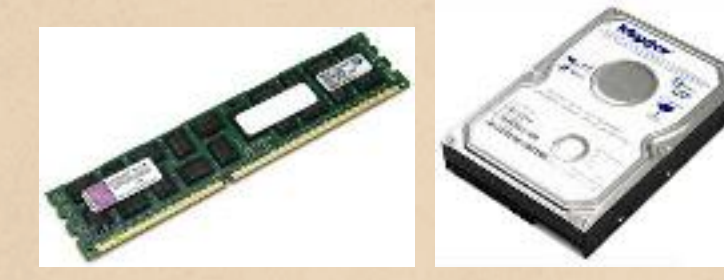

Memória Ram Disco-Rígido • Disco-rígido (hard disk ou HD) principal unidade de armazenamento de informações do computador. Fisicamente é composto de uma série de discos dispostos uns sobre os outros cobertos por material magnético que permite a gravação e recuperação de informações. Entre os discos existem cabeças magnéticas para a leitura ou gravação de dados no disco.

• Placa de rede:A placa de rede é o hardware que permite aos computadores conversarem entre si através da rede. Sua função é controlar todo o envio e recebimento de dados através da rede.

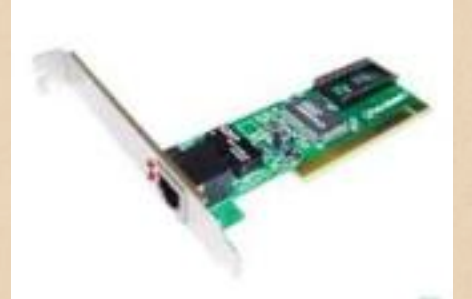

• Drive de DVD – Dispositivo de Vídeo Digital (DigitalVideoDevice) permite reproduzir textos e imagens gravados em DVD-ROM ou em CD-ROM. É possível também, através deste drive, assistir a vídeos gravados em DVDs convencionais assim como escutar músicas de CDs convencionais de áudio.

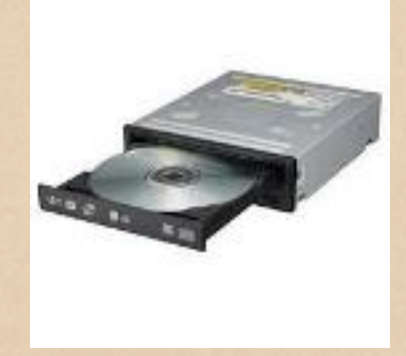

**FIM**

# **ATÉ A PRÓXIMA.....**

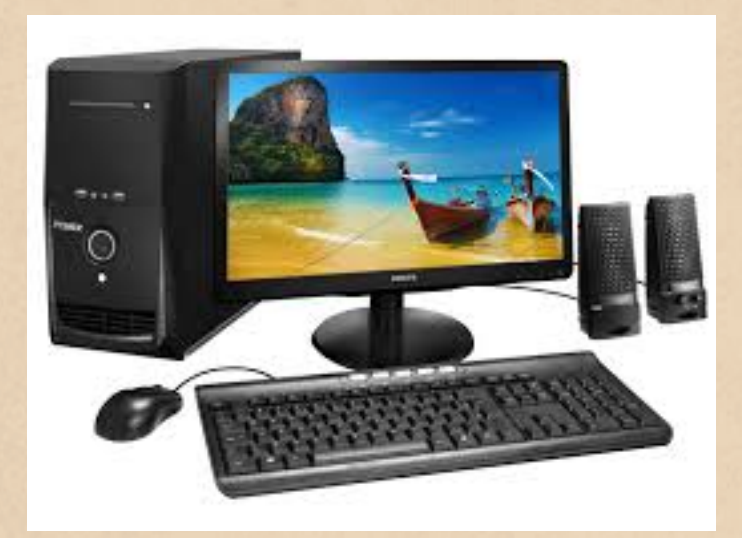